# Package 'lsasim'

December 5, 2019

Title Functions to Facilitate the Simulation of Large Scale Assessment Data

Version 2.0.1

Maintainer Waldir Leoncio <waldir.leoncio@gmail.com>

# BugReports <https://github.com/tmatta/lsasim/issues>

Description Provides functions to simulate data from large-scale educational assessments, including background questionnaire data and cognitive item responses that adhere to a multiple-matrix sampled design.

Imports mvtnorm

**Depends** R  $(>= 3.3.0)$ 

License GPL-3

Encoding UTF-8

LazyData true

RoxygenNote 7.0.2

Suggests testthat, polycor

NeedsCompilation no

Author Tyler Matta [aut], Leslie Rutkowski [aut], David Rutkowski [aut], Yuan-Ling Linda Liaw [aut], Kondwani Kajera Mughogho [ctb], Waldir Leoncio [aut, cre]

Repository CRAN

Date/Publication 2019-12-05 20:30:02 UTC

# R topics documented:

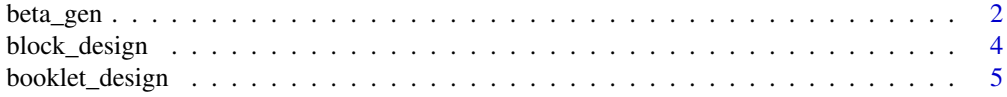

<span id="page-1-0"></span>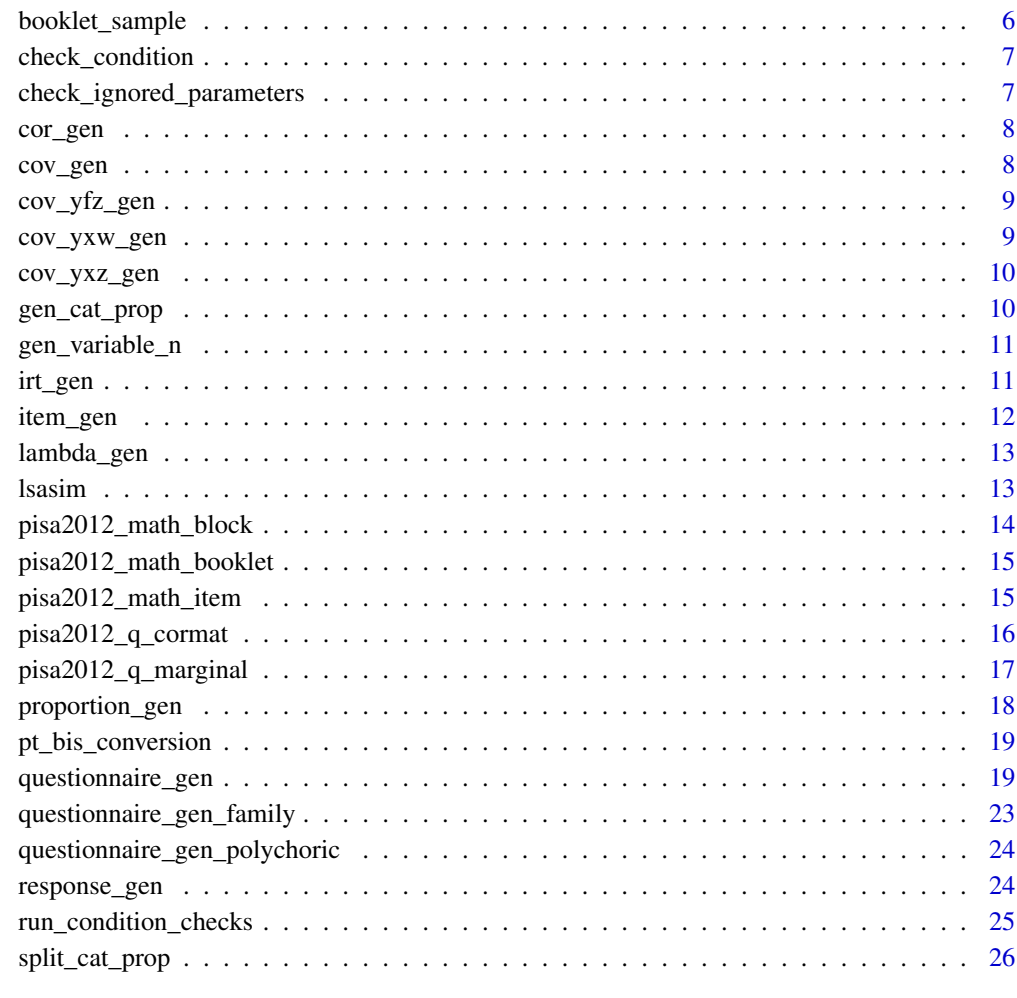

#### **Index** [27](#page-26-0)

beta\_gen *Generate regression coefficients*

# Description

Uses the output from questionnaire\_gen to generate linear regression coefficients.

# Usage

```
beta_gen(data, MC = FALSE, MC_replications = 100, CI = c(0.005,
  0.995), output_cov = FALSE, rename_to_q = FALSE, verbose = TRUE)
```
#### beta\_gen 3

#### Arguments

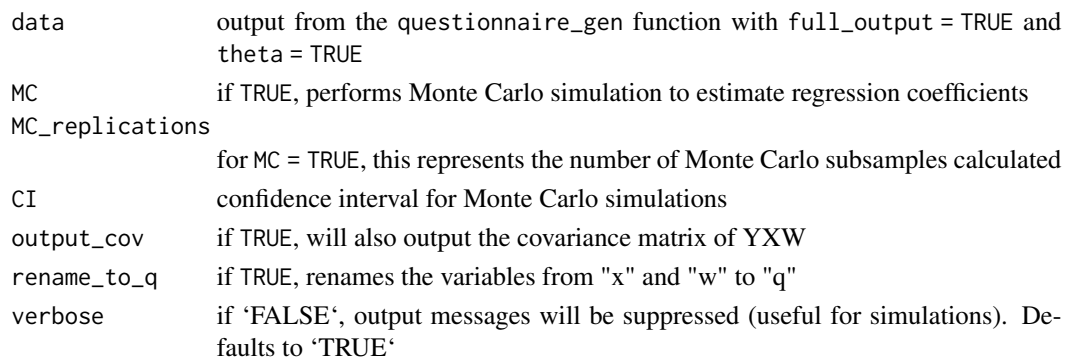

#### Details

This function was primarily conceived as a subfunction of questionnaire\_gen, when family = "gaussian", theta = TRUE, and full\_output = TRUE. However, it can also be directly called by the user so they can perform further analysis.

The regression coefficients are calculated using the true covariance matrix either provided by the user upon calling of questionnaire\_gen or randomly generated by that function if none was provided. In any case, that matrix is not sample-dependent, though it should be similar to the one observed in the generated data (especially for larger samples). One convenient way to check for this similarity is by running the function with MC = TRUE, which will generate a numeric estimate; the MC\_replications argument can be then increased to improve the estimates at a often-noticeable cost in processing time. If MC = FALSE, the MC\_replications will have no effect on the results. In any case, each subsample will always have the same size as the original sample.

If the background questionnaire contains categorical variables  $(W)$ , the original covariance matrix cannot be used because it contains the covariances involving  $Z N(0, 1)$ , which is the random variable that gets categorized into W. The case where W is always binomial is trivial, but if at least one W has more than two categories, the structure of the covariance matrix changes drastically. In this case, this function recalculates all covariances between  $\theta$ , X and each category of W using some auxiliary internal functions which rely on the appropriate distribution (either multivariate normal or truncated normal). To avoid multicollinearity, the first categories of each  $W$  are dropped before the regression coefficients are calculated.

# Value

By default, this function will output a vector of the regression coefficients, including intercept. If MC == TRUE, the output will instead be a matrix comparing the true regression coefficients obtained from the covariance matrix with expected values obtained from a Monte Carlo simulation, complete with 99% confidence interval.

If output\_cov = TRUE, the output will be a list with two elements: the first one, betas, will contain the same output described in the previous paragraph. The second one, called vcov\_YXW, contains the covariance matrix of the regression coefficients.

#### See Also

questionnaire\_gen

#### <span id="page-3-0"></span>Examples

```
data <- questionnaire_gen(100, family="gaussian", theta = TRUE,
                          full_output = TRUE, n_X = 2, n_W = list(2, 2, 4)beta_gen(data, MC = TRUE)
```
block\_design *Assignment of test items to blocks*

#### Description

block\_design creates a length-2 list containing:

- a matrix that identifies which items correspond to which blocks and
- a table of block descriptive statisics.

#### Usage

```
block_design(n_blocks = NULL, item_parameters,
  item_block_matrix = NULL)
```
# **Arguments**

n\_blocks an integer indicating how many blocks to create.

item\_parameters

a data frame of item parameters.

item\_block\_matrix

a matrix of indicators to assign items to blocks.

#### Warning

The default item\_block\_matrix spirals the items across the n\_blocks and requires n\_blocks >= 3. If n\_blocks < 3, item\_block\_matrix must be specified.

The columns of item\_block\_matrix represent each block while the rows represent the total number of items. item\_block\_matrix[1,1] = 1 indicates that block 1 contains item 1 while item\_block\_matrix[1,2] = 0 indicates that block 2 does not contain item 1.

#### Examples

```
item_param <- data.frame(item = seq(1:25), b = runif(25, -2, 2))
ib_matrix < -matrix matrix(nrow = 25, ncol = 5, byrow = FALSE,
 c(1,1,1,1,0,0,0,0,0,0,0,0,0,0,0,0,0,0,0,0,0,0,0,0,0,
   0,0,0,0,1,1,1,1,1,1,0,0,0,0,0,0,0,0,0,0,0,0,0,0,0,
   0,0,0,0,0,0,0,0,0,0,1,1,1,1,1,0,0,0,0,0,0,0,0,0,0,
   0,0,0,0,0,0,0,0,0,0,0,0,0,0,0,1,1,1,1,1,1,0,0,0,0,
   0,0,0,0,0,0,0,0,0,0,0,0,0,0,0,0,0,0,0,0,0,1,1,1,1))
```

```
block_design(n_blocks = 5, item_parameters = item_param, item_block_matrix = ib_matrix)
block_design(n_blocks = 5, item_parameters = item_param)
```
booklet\_design *Assignment of item blocks to test booklets*

#### **Description**

block\_design creates a data frame that identifies which items corresponds to which booklets.

#### Usage

booklet\_design(item\_block\_assignment, book\_design = NULL)

#### Arguments

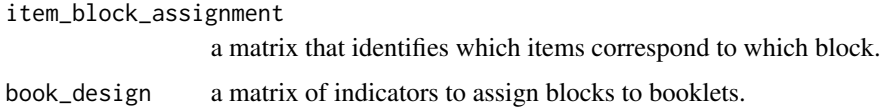

#### Details

If using booklet\_design in tandem with block\_design, item\_block\_assignment is the the first element of the returned list of block\_design.

The columns of item\_block\_assignment represent each block while the rows represent the number of items in each block. Becuase the number of items per block can vary, the number of rows represents the block with the most items. The contets of item\_block\_assignment is the actual item numbers. The remainer of shorter blocks are filled with zeros.

The columns of book\_design represent each book while the rows represent each block.

The default book\_design assigns two blocks to every booklet in a spiral design. The number of default booklets is equal to the number of blocks and must be  $\geq$  = 3. If ncol(item\_block\_assignment) < 3, book\_design must be specified.

#### Examples

```
i_blk_mat < - matrix(seq(1:40), ncol = 5)
blk_book <- matrix(c(1, 0, 1, 0, 0, 0, 1, 0, 1, 0, 0, 0, 1, 0, 1,
                    0, 0, 0, 1, 1, 0, 1, 1, 0, 0, 1, 0, 0, 1, 0),
                    ncol = 5, byrow = TRUE)
booklet_design(item_block_assignment = i_blk_mat, book_design = blk_book)
booklet_design(item_block_assignment = i_blk_mat)
```
<span id="page-5-0"></span>

booklet\_sample randomly assigns test booklets to test takers.

#### Usage

```
booklet_sample(n_subj, book_item_design, book_prob = NULL,
  resample = FALSE, e = 0.1, iter = 20)
```
# Arguments

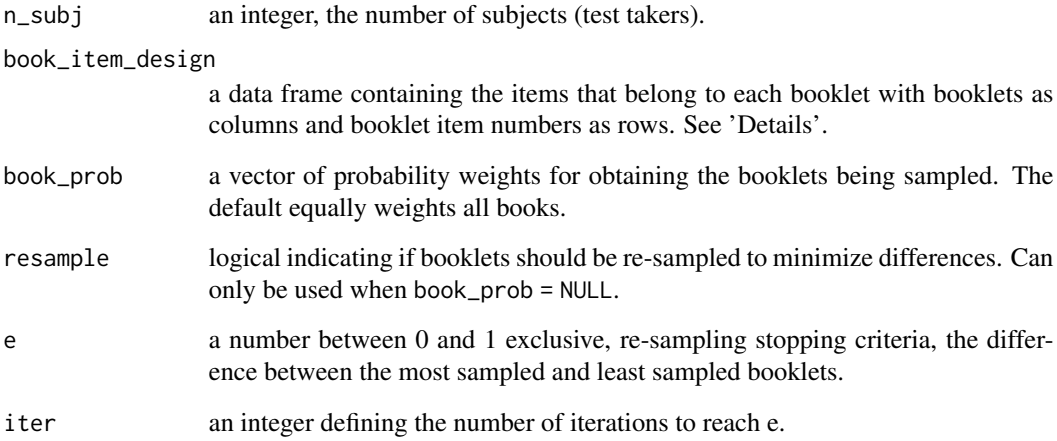

#### Details

If using booklet\_sample in tandem with booklet\_design, book\_item\_design is the the first element of the returned list of block\_design.

# Examples

 $it_b$  <- matrix(c(1, 2, 1, 4, 5, 4, 7, 8, 7, 10, 3, 10, 2, 6, 3, 5, 9, 6, 8, 0, 9),  $ncol = 3$ , byrow = TRUE) booklet\_sample(n\_subj = 10, book\_item\_design = it\_bk, book\_prob =  $c(.2, .5, .3)$ )

<span id="page-6-0"></span>check\_condition *Check if an error condition is satisfied*

# Description

Check if an error condition is satisfied

# Usage

check\_condition(condition, message, fatal = TRUE)

# Arguments

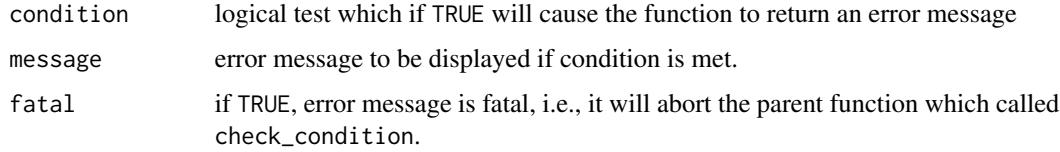

check\_ignored\_parameters

*Checks if provided parameters are ignored*

#### Description

Internal function to match non-null parameters with a vector of ignored parameters

# Usage

check\_ignored\_parameters(provided\_parameters, ignored\_parameters)

#### Arguments

provided\_parameters vector of provided parameters ignored\_parameters vector of ignored parameters

# Value

Warning message listing ignored parameters

<span id="page-7-0"></span>

Creates a random correlation matrix.

# Usage

```
cor\_gen(n\_var, cov_bounds = c(-1, 1))
```
# Arguments

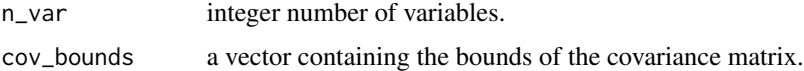

# Details

The result from cor\_gen can be used directly with the cor\_matrix argument of questionnaire\_gen.

# Examples

 $cor\_gen(n\_var = 10)$ 

cov\_gen *Generation of covariance matrices*

# Description

Construct covariance matrices for the generation of simulated test data.

# Usage

```
cov\_gen(pr\_grp_1, n\_fac, n\_ind, Lambda = 0:1)
```
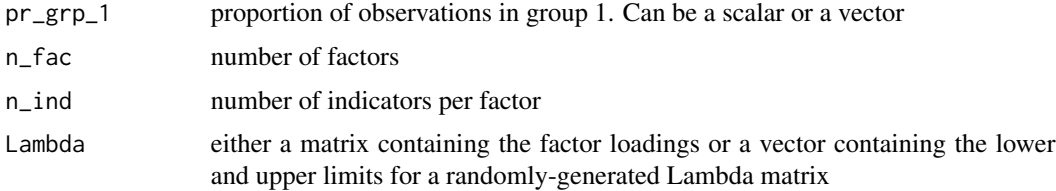

# <span id="page-8-0"></span>cov\_yfz\_gen 9

# Value

A list containing three covariance matrices: vcov\_yxw, vcov\_yxz and vcov\_yfz

# Examples

vcov <- cov\_gen( $pr\_grp_1 = .5$ ,  $n_fac = 3$ ,  $n_fad = 2$ ) str(vcov)

cov\_yfz\_gen *Generate latent regression covariance matrix*

# Description

Generates covariance matrix between Y, F and Z

# Usage

cov\_yfz\_gen(n\_ind, n\_fac, Phi, n\_z, sd\_z, w\_names, pr\_grp\_1)

# Arguments

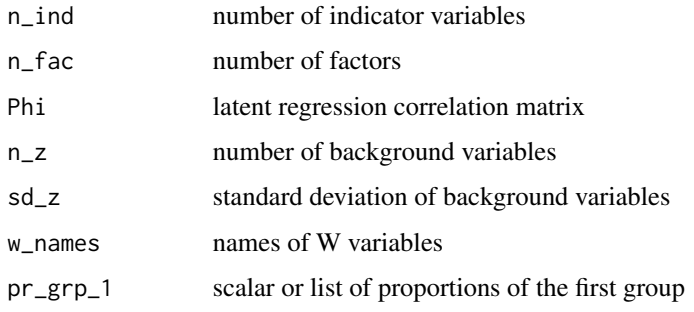

cov\_yxw\_gen *Setup full YXW covariance matrix*

# Description

Setup full YXW covariance matrix

#### Usage

cov\_yxw\_gen(n\_ind, n\_z, Phi, n\_fac, Lambda)

# <span id="page-9-0"></span>Arguments

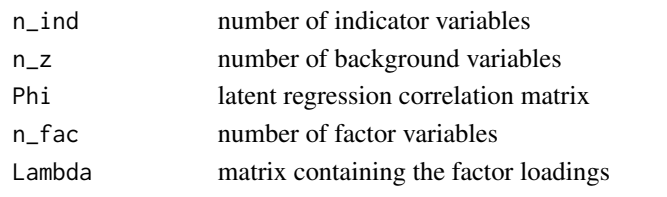

cov\_yxz\_gen *Generate analytical covariance matrix*

# Description

Generate analytical covariance matrix

# Usage

cov\_yxz\_gen(vcov\_yxw, w\_names, Phi, pr\_grp\_1, n\_ind, n\_fac, Lambda, var\_z)

# Arguments

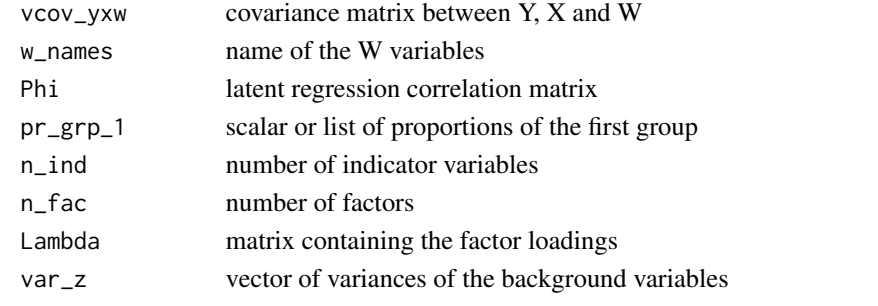

gen\_cat\_prop *Generates cat\_prop for questionnaire\_gen*

# Description

Generates cat\_prop for questionnaire\_gen

# Usage

gen\_cat\_prop(n\_X, n\_W, n\_cat\_W)

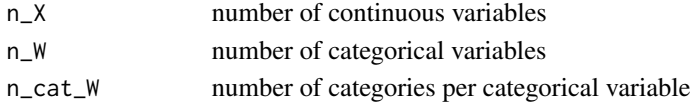

<span id="page-10-0"></span>

Randomly generate the quantity of background variables

# Usage

```
gen_variable_n(n_vars, n_X, n_W, theta = FALSE)
```
# Arguments

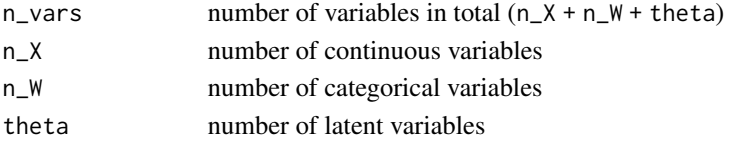

#### Value

vector with n\_vars, n\_X and n\_W

irt\_gen *Simulate item responses from an item response model*

#### Description

Creates a data frame of item parameters.

# Usage

 $irt\_gen(theta, a\_par = 1, b\_par, c\_par = 0, D = 1)$ 

# Arguments

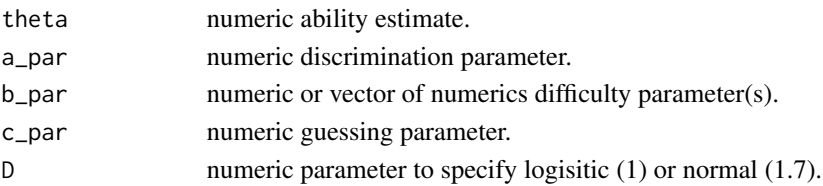

# Examples

```
irt\_gen(theta = 0.2, b\_par = 0.6)irt\_gen(theta = 0.2, a_par = 1.15, b_par = 0.6)
irt\_gen(theta = 0.2, a_par = 1.15, b_par = 0.6, c_par = 0.2)
```
<span id="page-11-0"></span>

Creates a data frame of item parameters.

# Usage

```
item_gen(b_bounds, a_bounds = NULL, c_bounds = NULL, thresholds = 1,
 n_1p1 = NULL, n_2p1 = NULL, n_3p1 = NULL)
```
# Arguments

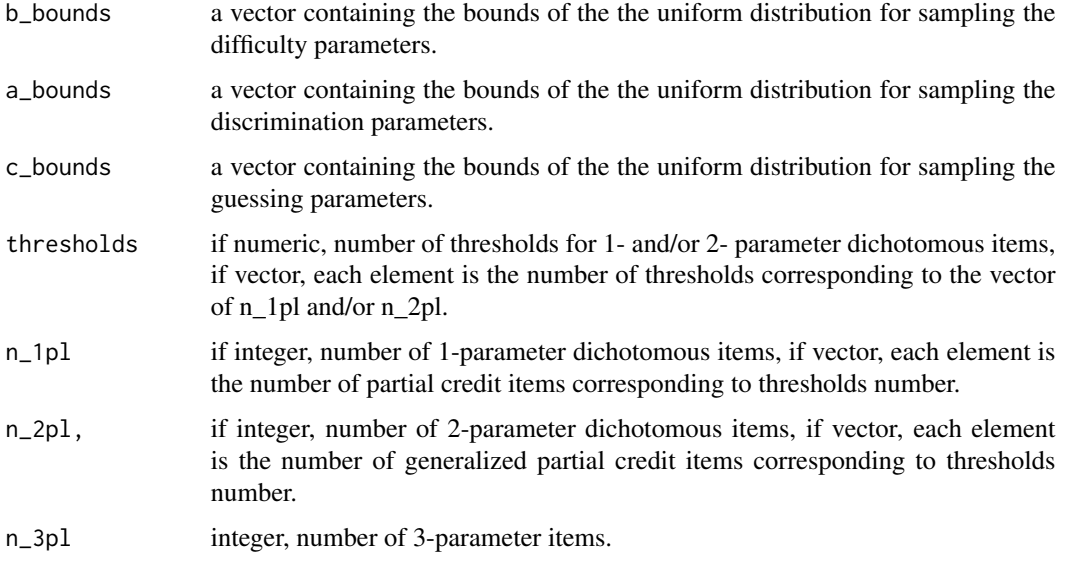

# Details

The data frame includes two variables p and k which indicate the number of parameters and the number of thresholds, respectively

# Examples

```
item\_gen(b\_bounds = c(-2, 2), a\_bounds = c(.75, 1.25),thresholds = c(1, 2, 3), n_1pl = c(5, 5, 5), n_2pl = c(0, 0, 5))
item\_gen(b\_bounds = c(-2, 2), a\_bounds = c(.75, 1.25), c\_bounds = c(0, .25),n_2pl = 5, n_3pl = 5
```
<span id="page-12-0"></span>

Randomly generate a matrix of factor loadings

#### Usage

lambda\_gen(n\_ind, n\_fac, limits, row\_names, col\_names)

#### Arguments

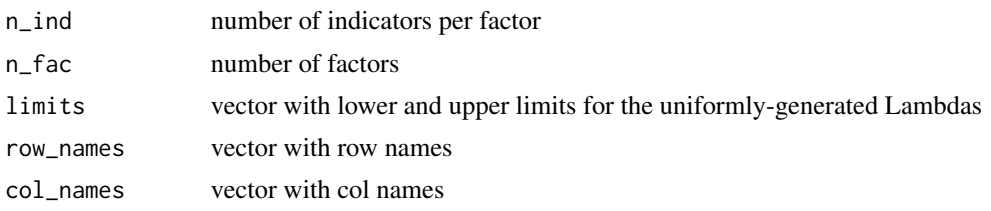

lsasim *lsasim: A package for simulating large scale assessment data*

#### **Description**

lsasim: A package for simulating large scale assessment data

#### Core functions

- block\_design Assignment of test items to blocks.
- booklet\_design Assignment of item blocks to test booklets.
- booklet\_sample Assignment of test booklets to test takers.
- item\_gen Generation of random correlation matrix.
- proportion\_gen Generation of random cumulative proportions.
- questionnaire\_gen Generation of ordinal and continuous variables.
- response\_gen Generation of item response data using a rotated block design.

#### Ancillary functions

- irt\_gen Generate item responses from an IRT model. Used by response\_gen.
- beta\_gen Calculates analytical and numeric regression coefficients for the background questionnaire responses as functions of the latent variable. Used by questionnaire\_gen

<span id="page-13-0"></span>pisa2012\_math\_block *PISA 2012 mathematics item - item block indicator matrix*

## Description

A dataset containing indicators associating those PISA 2012 mathematics items to the PISA 2012 mathematics item blocks.

#### Usage

pisa2012\_math\_block

#### Format

A data frame with 109 rows and 12 variables:

item\_name Item name.

item\_no Item numbers.

block1 Indicator specifying those items in block 1.

block2 Indicator specifying those items in block 2.

block3 Indicator specifying those items in block 3.

block4 Indicator specifying those items in block 4.

block5 Indicator specifying those items in block 5.

block6 Indicator specifying those items in block 6.

block7 Indicator specifying those items in block 7.

block8 Indicator specifying those items in block 8.

block9 Indicator specifying those items in block 9.

block10 Indicator specifying those items in block 10.

# Source

PISA 2012 Technical Report, ANNEX A. Table A.1: PISA 2012 Main Survey mathematics item classification. Pages 406 - 409. [https://www.oecd.org/pisa/pisaproducts/PISA-2012-techn](https://www.oecd.org/pisa/pisaproducts/PISA-2012-technical-report-final.pdf)ical-report-final. [pdf](https://www.oecd.org/pisa/pisaproducts/PISA-2012-technical-report-final.pdf)

<span id="page-14-0"></span>pisa2012\_math\_booklet *PISA 2012 mathematics item block - test booklet indicator matrix*

#### **Description**

A dataset containing indicators associating those PISA 2012 mathematics item blocks to the PISA 2012 mathematics standard test booklet set.

#### Usage

pisa2012\_math\_booklet

#### Format

A data frame with 13 rows and 10 variables:

booklet Booklet name.

- b1 Indicator specifying those test booklets that use item block 1.
- b2 Indicator specifying those test booklets that use item block 2.
- b3 Indicator specifying those test booklets that use item block 3.
- b4 Indicator specifying those test booklets that use item block 4.
- b5 Indicator specifying those test booklets that use item block 5.
- b6 Indicator specifying those test booklets that use item block 6.
- b7 Indicator specifying those test booklets that use item block 7.
- b8 Indicator specifying those test booklets that use item block 8.
- b9 Indicator specifying those test booklets that use item block 9.

#### Source

PISA 2012 Technical Report, Chapter 2: Test Design and Test Development. Figure 2.1: Cluster rotation design used to form standard test booklets for PISA 2012. Page 31. [https://www.oecd.](https://www.oecd.org/pisa/pisaproducts/PISA-2012-technical-report-final.pdf) [org/pisa/pisaproducts/PISA-2012-technical-report-final.pdf](https://www.oecd.org/pisa/pisaproducts/PISA-2012-technical-report-final.pdf)

pisa2012\_math\_item *Item parameter estimates for 2012 PISA mathematics assessment*

#### **Description**

A dataset containing the estimated item parameters for the PISA 2012 mathematics assessment.

#### Usage

pisa2012\_math\_item

# Format

A data frame with 109 rows and 5 variables:

item\_name Item name.

item Item number.

b b parameter estimate.

d1 d1 parameter estimate (for partial credit items).

d2 d2 parameter estimate (for partial credit items).

# Source

PISA 2012 Technical Report, ANNEX A. Table A.1: PISA 2012 Main Survey mathematics item classification. Pages 406 - 409. [https://www.oecd.org/pisa/pisaproducts/PISA-2012-techn](https://www.oecd.org/pisa/pisaproducts/PISA-2012-technical-report-final.pdf)ical-report-final. [pdf](https://www.oecd.org/pisa/pisaproducts/PISA-2012-technical-report-final.pdf)

pisa2012\_q\_cormat *Correlation matrix from the PISA 2012 background questionnaire*

# Description

A correlation matrix for the selected background questionnaires and mathematics plausible value.

#### Usage

pisa2012\_q\_cormat

#### Format

An 19 by 19 matrix.

#### Details

A heterogenous correlation matrix, consisting of polyserial correlations between numeric and ordinal variables, and polychoric correlations between ordinal variables.

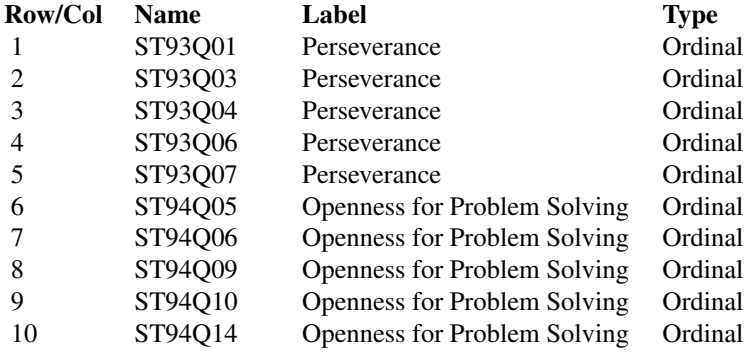

<span id="page-15-0"></span>

<span id="page-16-0"></span>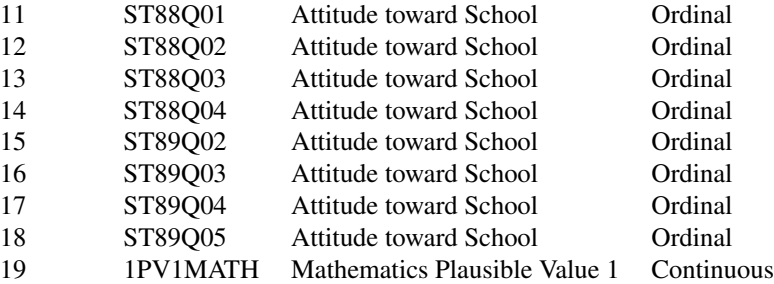

#### Warning

These data are for illustration purposes only. Handling of missing data may not be suitable for valid inferences.

#### Source

Raw data can be found at [https://www.oecd.org/pisa/pisaproducts/pisa2012database-down](https://www.oecd.org/pisa/pisaproducts/pisa2012database-downloadabledata.htm)loadabledata. [htm](https://www.oecd.org/pisa/pisaproducts/pisa2012database-downloadabledata.htm) Codebook can be found at [https://www.oecd.org/pisa/pisaproducts/PISA12\\_stu\\_codeb](https://www.oecd.org/pisa/pisaproducts/PISA12_stu_codebook.pdf)ook. [pdf](https://www.oecd.org/pisa/pisaproducts/PISA12_stu_codebook.pdf)

pisa2012\_q\_marginal *Marginal proportions from the PISA 2012 background questionnaire*

#### Description

Marginal proportions from the PISA 2012 background questionnaire

# Usage

pisa2012\_q\_marginal

#### Format

A list of 19 named numeric vectors.

# Details

A list containing the marginal cumulative proportions for each response category from the PISA 2012 background questionnaire. Elements 1 - 18 are the marginal proportions for the selected items from the background questionnaire. Element 19 is the marginal proportion for the selected mathematics plausible value.

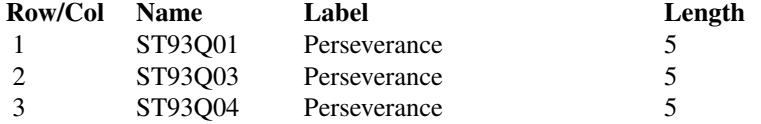

<span id="page-17-0"></span>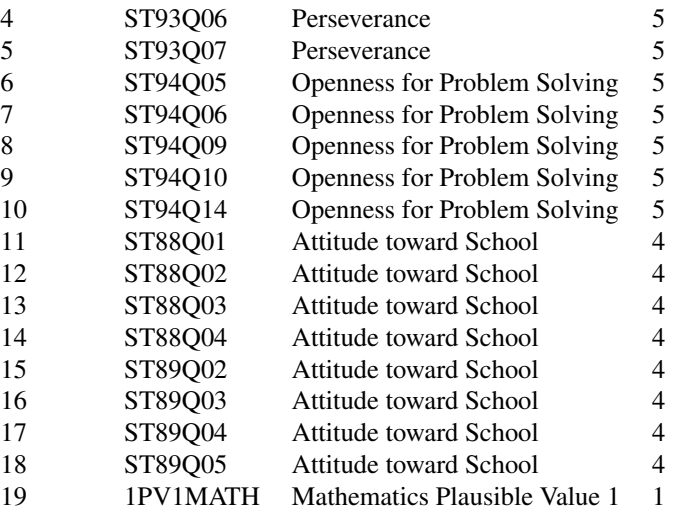

#### Warning

These data are for illustration purposes only. Handling of missing data may not be suitable for valid inferences.

# Source

Raw data can be found at [https://www.oecd.org/pisa/pisaproducts/pisa2012database-down](https://www.oecd.org/pisa/pisaproducts/pisa2012database-downloadabledata.htm)loadabledata. [htm](https://www.oecd.org/pisa/pisaproducts/pisa2012database-downloadabledata.htm) Codebook can be found at [https://www.oecd.org/pisa/pisaproducts/PISA12\\_stu\\_codeb](https://www.oecd.org/pisa/pisaproducts/PISA12_stu_codebook.pdf)ook. [pdf](https://www.oecd.org/pisa/pisaproducts/PISA12_stu_codebook.pdf)

proportion\_gen *Generation of random cumulative proportions*

# Description

Creates a list of vectors, each containing the randomly generated cumulative proportions of a discrete variable.

#### Usage

proportion\_gen(cat\_options, n\_cat\_options)

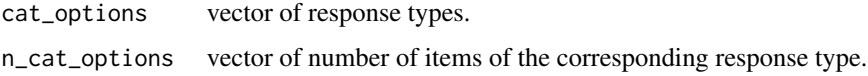

<span id="page-18-0"></span>pt\_bis\_conversion 19

#### Details

cat\_options and n\_cat\_options must be the same length. cat\_options = 1 is a continuous variable.

The result from proportion\_gen can be used directly with the cat\_prop argument of questionnaire\_gen.

#### Examples

```
proportion\_gen(cat\_options = c(1, 2, 3), n\_cat\_options = c(2, 2, 2))proportion\_gen(cat\_options = c(1, 3), n\_cat\_options = c(4, 5))
```
pt\_bis\_conversion *Analytical point-biserial conversion*

# Description

Analytical point-biserial conversion

#### Usage

pt\_bis\_conversion(bis\_cor, pr\_group1)

# Arguments

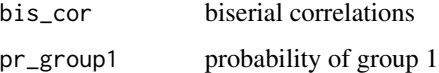

questionnaire\_gen *Generation of ordinal and continuous variables*

# Description

Creates a data frame of discrete and continuous variables based on several arguments.

## Usage

```
questionnaire_gen(n_obs, cat_prop = NULL, n_vars = NULL, n_X = NULL,
 n_W = NULL, cor_matrix = NULL, cov_matrix = NULL, c_mean = NULL,
 c_sd = NULL, theta = FALSE, family = NULL, full_output = FALSE,
 verbose = TRUE)
```
#### Arguments

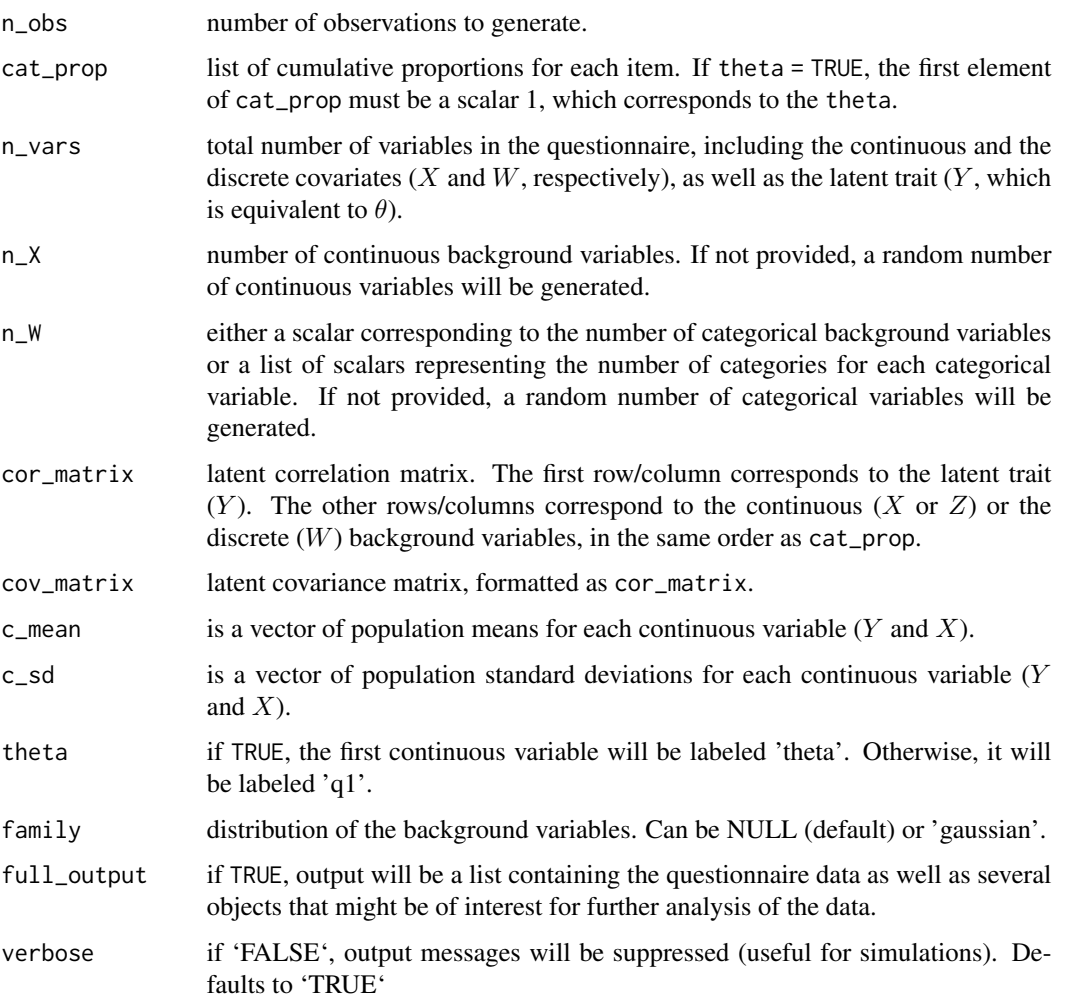

#### Details

In essence, this function begins by checking the validity of the arguments provided and randomly generating those that are not. Then, it will call one of two internal functions, questionnaire\_gen\_polychoric or questionnaire\_gen\_family. The former corresponds to the exact functionality of questionnaire\_gen on lsasim 1.0.1, where the polychoric correlations are used to generate the background questionnaire data. If family != NULL, however, questionnaire\_gen\_family is called to generate data based on a joint probability distribution. Additionally, if full\_output == TRUE, the external function beta\_gen is called to generate the correlation coefficients based on the true covariance matrix. The latter argument also changes the class of the output of this function.

What follows are some notes on the input parameters.

cat\_prop is a list where length(cat\_prop) is the number of items to be generated. Each element of the list is a vector containing the marginal cumulative proportions for each category, summing to 1. For continuous items, the associated element in the list should be 1.

cor\_matrix and cov\_matrix are the correlation and covariance matrices that are the same size as length(cat\_prop). The correlations related to the correlation between variables on the latent scale.

c\_mean and c\_sd are each vectors whose length is equal to the number of continuous variables as specified by cat\_prop. The default is to keep the continuous variables with mean zero and standard deviation of one.

theta is a logical indicator that determines if the first continuous item should be labeled *theta*. If theta == TRUE but there are no continuous variables generated, a random number of background variables will be generated.

If cat\_prop is a named list, those names will be used as variable names for the returned data. frame. Generic names will be provided to the variables if cat\_prop is not named.

As an alternative to providing cat\_prop, the user can call this function by specifying the total number of variables using n\_vars or the specific number of continuous and categorical variables through n\_X and n\_W. All three arguments should be provided as scalars; n\_W may also be provided as a list, where each element contains the number of categories for one background variable. Alternatively, n\_W may be provided as a one-element list, in which case it will be interpreted as all the categorical variables having the same number of categories.

If family  $=$  "gaussian", the questionnaire will be generated assuming that all the variables are jointly-distributed as a multivariate normal. The default behavior is  $f_{\text{amily}} = NULL$ , where the data is generated using the polychoric correlation matrix, with no distributional assumptions.

When data is generated using the Gaussian distribution, the matrices provided correspond to the relations between the latent variable  $\theta$ , the continuous covariates X and the continuous covariates—  $ZN(0, 1)$ —that will later be discretized into categorical covariates W. That is why there will be a difference between labels and lengths between cov\_matrix and vcov\_YXW. For more information, check the references cited later in this document.

# Value

By default, the function returns a data. frame object where the first column ("subject") is a  $1, \ldots, n$ ordered list of the  $n$  observations and the other columns correspond to the questionnaire answers. If theta = TRUE, the first column after "subject" will be the latent variable  $\theta$ ; in any case, the continuous variables always come before the categorical ones.

If full\_output = TRUE, the output will be a list containing the following objects:

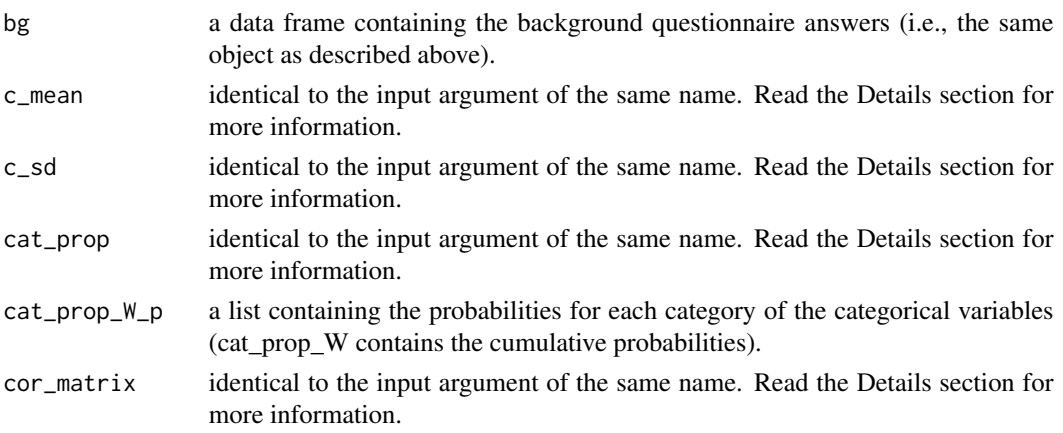

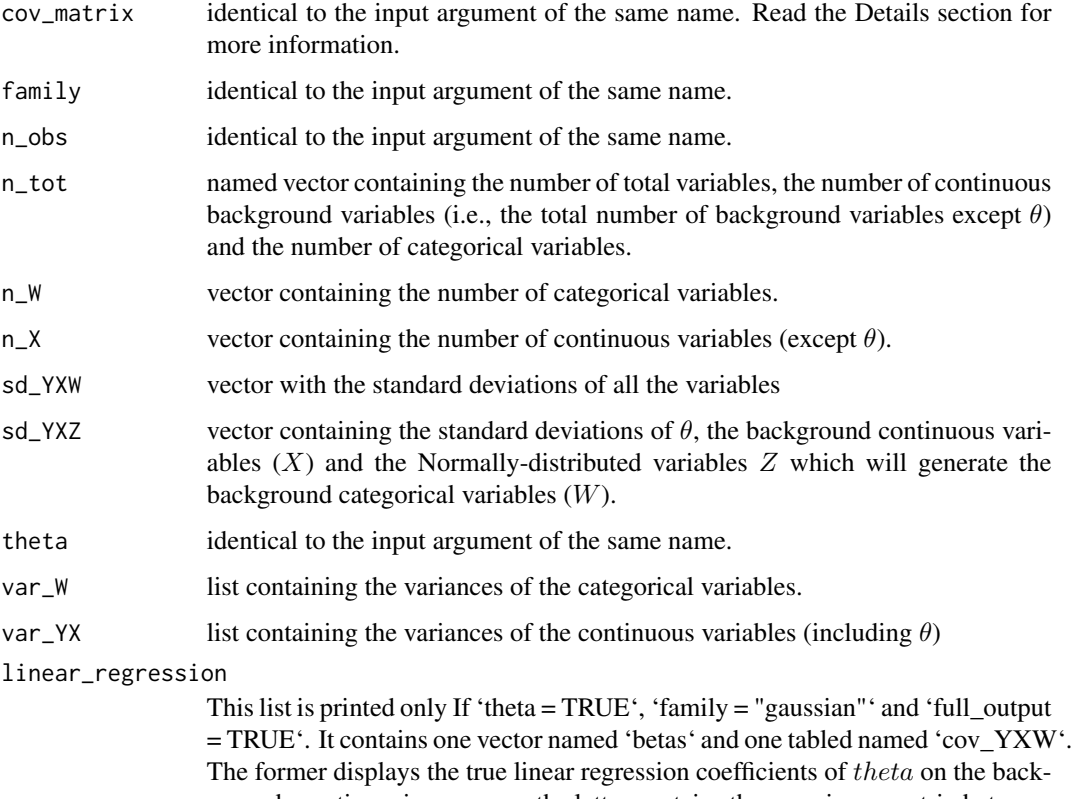

ground questionnaire answers; the latter contains the covariance matrix between all these variables.

#### Note

If family == NULL, the number of levels for each categorical variables will be determined by the number of categories observed in the generated data. This means it might be smaller than the number of categories determined by cat\_prop, which is more likely to happen with small values of n\_obs. If family == "gaussian", however, the number of levels for the categorical variables will always be equivalent to the number of possible categories, even if they are not observed in the data.

It is important to note that all arguments directly related to variable parameters (e.g. 'cat\_prop', 'cov matrix', 'cor matrix', 'c mean', 'c sd') have the following order: Y, X, W (missing variables are skipped). This must be kept in mind when using real-life data as input to 'questionnaire\_gen', as the input might need to be reordered to fit the expectations of the function.

# References

Matta, T. H., Rutkowski, L., Rutkowski, D., & Liaw, Y. L. (2018). lsasim: an R package for simulating large-scale assessment data. Large-scale Assessments in Education, 6(1), 15.

## See Also

beta\_gen

#### <span id="page-22-0"></span>Examples

```
# Using polychoric correlations
props \le list(c(1), c(.25, .6, 1)) # one continuous, one with 3 categories
questionnaire_gen(n_obs = 10, cat_prop = props,
                 cor_matrix = matrix(c(1, .6, .6, 1), nrow = 2),c_mean = 2, c_s = 1.5, theta = TRUE# Using the multinomial distribution
# two categorical variables W: one has 2 categories, the other has 3
props <- list(1, c(.25, 1), c(.2, .8, 1))
yw_cov <- matrix(c(1, .5, .5, .5, 1, .8, .5, .8, 1), nrow = 3)
questionnaire_gen(n_obs = 10, cat_prop = props, cov_matrix = yw_cov,
                 family = "gaussian")
# Not providing covariance matrix
questionnaire_gen(n_obs = 10,
                 cat\_prop = list(c(.25, 1), c(.6, 1), c(.2, 1)),family = "gaussian")
```
questionnaire\_gen\_family

*Generation of ordinal and continuous variables*

#### Description

Creates a data frame of discrete and continuous variables based on a latent correlation matrix and marginal proportions.

#### Usage

```
questionnaire_gen_family(n_obs, cat_prop, cov_matrix,
 family = "gaussian", theta = FALSE, mean_yx = NULL, n_cats)
```
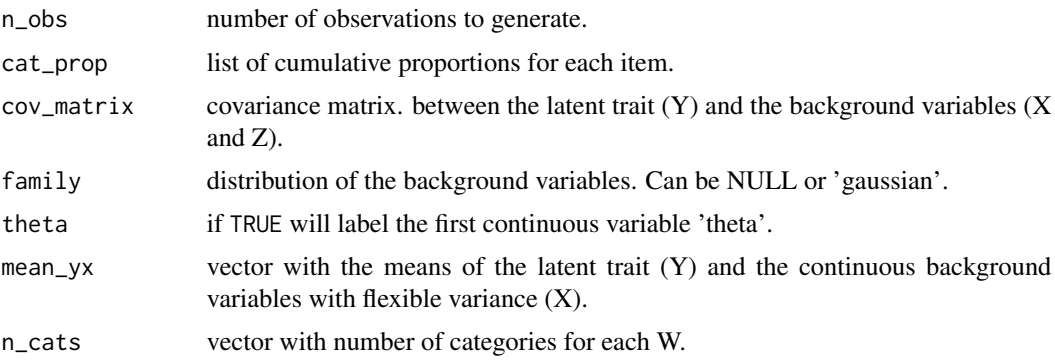

```
questionnaire_gen_polychoric
```
*Generation of ordinal and continuous variables*

# Description

Creates a data frame of discrete and continuous variables based on a latent correlation matrix and marginal proportions.

# Usage

```
questionnaire_gen_polychoric(n_obs, cat_prop, cor_matrix, c_mean, c_sd,
  theta)
```
#### Arguments

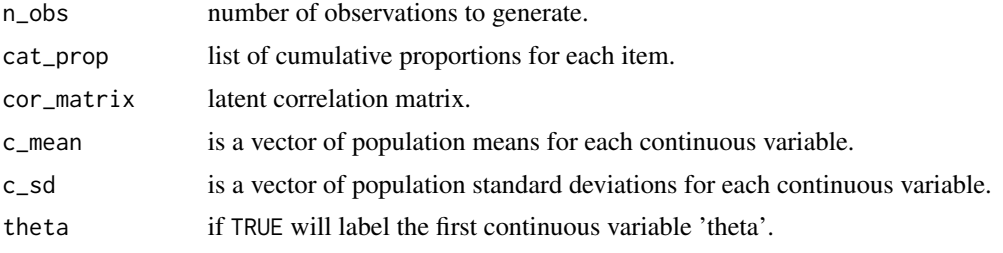

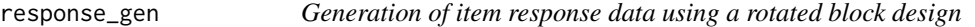

# Description

Creates a data frame of discrete item responses based on.

## Usage

```
response_gen(subject, item, theta, a_par = NULL, b_par, c_par = NULL,
  d_par = NULL, item_no = NULL, ogive = "Logistic")
```
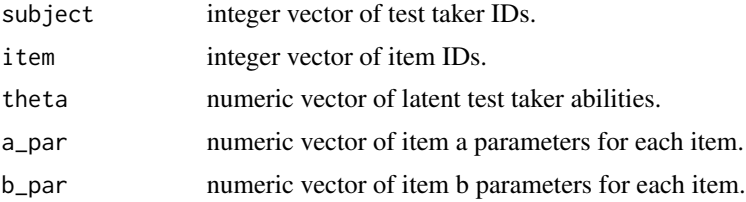

<span id="page-24-0"></span>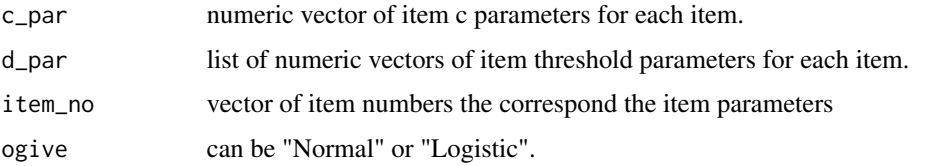

#### Details

subject and item must be equal lengths.

Generalized partial credit models (!is.null(d\_par)) uses threshold parameterization.

#### Examples

```
set.seed(1234)
s_id \leftarrow c(1, 1, 1, 1, 1, 1, 1, 2, 2, 2, 2, 2, 2, 2, 3, 3, 3, 3, 3, 3, 4, 4,4, 4, 4, 4, 4, 5, 5, 5, 5, 5, 5, 5, 6, 6, 6, 6, 6, 6, 7, 7, 7, 7, 7,
          7, 7, 8, 8, 8, 8, 8, 8, 9, 9, 9, 9, 9, 9, 9, 10, 10, 10, 10, 10, 10,
          10, 11, 11, 11, 11, 11, 11, 12,12, 12, 12, 12, 12, 12, 13, 13, 13, 13,
          13, 13, 14, 14, 14, 14, 14, 14, 15, 15, 15, 15, 15, 15, 16,16, 16, 16,
          16, 16, 17, 17, 17, 17, 17, 17, 17, 18, 18, 18, 18, 18, 18, 18, 19, 19,
          19, 19, 19, 19,19, 20, 20, 20, 20, 20, 20, 20)
i_id<- c(1, 4, 7, 10, 3, 6, 9, 1, 4, 7, 10, 2, 5, 8, 1, 4, 7, 10, 3, 6, 9, 1, 4,
         7, 10, 3, 6, 9, 1, 4, 7, 10, 3, 6, 9, 2, 5, 8, 3, 6, 9, 1, 4, 7, 10, 2,
        5, 8, 2, 5, 8, 3, 6, 9, 1, 4, 7, 10, 2, 5, 8, 1, 4, 7, 10, 3, 6, 9, 2,
        5, 8, 3, 6, 9, 1, 4, 7, 10, 3, 6, 9, 2, 5, 8, 3, 6, 9, 2, 5, 8, 3, 6, 9,
         2, 5, 8, 3, 6, 9, 2, 5, 8, 3, 6, 9, 1, 4, 7, 10, 2, 5, 8, 1, 4, 7, 10,
        2, 5, 8, 1, 4, 7, 10, 2, 5, 8, 1, 4, 7, 10, 3, 6, 9)
bb <- c(-1.72, -1.85, 0.98, 0.07, 1.00, 0.13, -0.43, -0.29, 0.86, 1.26)
aa <- c(1.28, 0.78, 0.98, 1.21, 0.83, 1.01, 0.92, 0.76, 0.88, 1.11)
cc < - rep(0, 10)
dd <- list(c(0, 0, -0.13, 0, -0.19, 0, 0, 0, 0, 0),
           c(0, 0, 0.13, 0, 0.19, 0, 0, 0, 0, 0))
response_gen(subject = s_id, item = i_id, theta = rnorm(20, 0, 1),
             b_par = bb, a_par = aa, c_par = cc, d_par = dd)
```
run\_condition\_checks *Wrapper-function for check\_condition*

#### Description

Wrapper-function for check\_condition

#### Usage

```
run_condition_checks(n_cats, n_vars, n_X, n_W, theta, cat_prop, cor_matrix,
 cov_matrix, c_mean, c_sd)
```
# Arguments

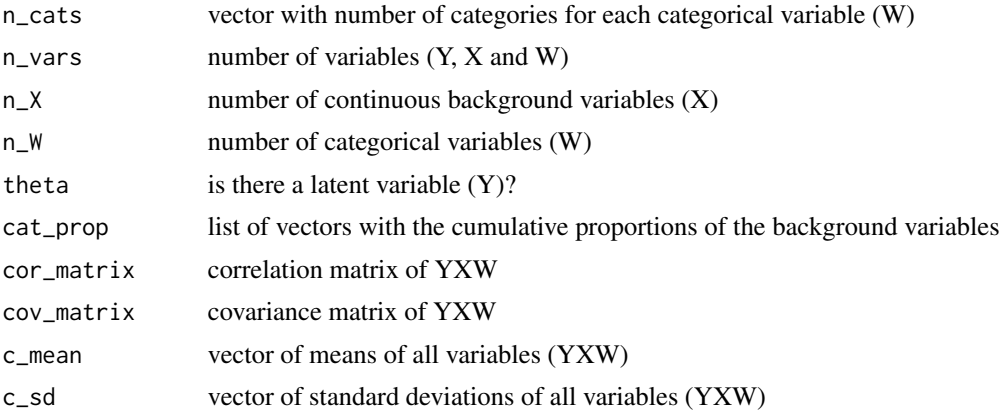

split\_cat\_prop *Split variables in cat\_prop*

# Description

Split variables in cat\_prop

# Usage

split\_cat\_prop(cat\_prop, keepYX = FALSE)

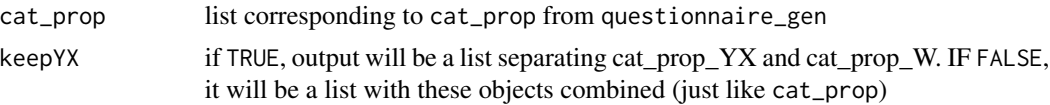

<span id="page-25-0"></span>

# <span id="page-26-0"></span>Index

∗Topic datasets pisa2012\_math\_block, [14](#page-13-0) pisa2012\_math\_booklet, [15](#page-14-0) pisa2012\_math\_item, [15](#page-14-0) pisa2012\_q\_cormat, [16](#page-15-0) pisa2012\_q\_marginal, [17](#page-16-0) beta\_gen, [2](#page-1-0) block\_design, [4](#page-3-0) booklet\_design, [5](#page-4-0) booklet\_sample, [6](#page-5-0) check\_condition, [7](#page-6-0) check\_ignored\_parameters, [7](#page-6-0) cor\_gen, [8](#page-7-0) cov\_gen, [8](#page-7-0) cov\_yfz\_gen, [9](#page-8-0) cov\_yxw\_gen, [9](#page-8-0) cov\_yxz\_gen, [10](#page-9-0) gen\_cat\_prop, [10](#page-9-0) gen\_variable\_n, [11](#page-10-0) irt\_gen, [11](#page-10-0) item\_gen, [12](#page-11-0) lambda\_gen, [13](#page-12-0) lsasim, [13](#page-12-0) lsasim-package *(*lsasim*)*, [13](#page-12-0) pisa2012\_math\_block, [14](#page-13-0) pisa2012\_math\_booklet, [15](#page-14-0) pisa2012\_math\_item, [15](#page-14-0) pisa2012\_q\_cormat, [16](#page-15-0) pisa2012\_q\_marginal, [17](#page-16-0) proportion\_gen, [18](#page-17-0) pt\_bis\_conversion, [19](#page-18-0) questionnaire\_gen, [19](#page-18-0)

```
questionnaire_gen_family, 23
questionnaire_gen_polychoric, 24
```
response\_gen, [24](#page-23-0) run\_condition\_checks, [25](#page-24-0)

split\_cat\_prop, [26](#page-25-0)